# TEMA 3

# RECEPTORES DE COMUNICACIONES DIGITALES EN PRESENCIA DE INTERFERENCIA **INTERSIMBÓLICA**

GITT (UC3M) Comunicaciones Digitales Detección bajo ISI 1/27

# **´Indice de contenidos**

- Planteamiento del problema
	- $\triangleright$  Recuperación de la secuencia de datos transmitida bajo ISI
- $\bullet$  Diseño de detectores símbolo a símbolo sin memoria
	- $\triangleright$  Retardo óptimo para la decisión
	- $\triangleright$  Rediseño de las regiones de decisión
- o Detección óptima bajo ISI
	- Detector de secuencias de máxima verosimilitud (MLSD)
	- $\blacktriangleright$  Algoritmo de Viterbi
- Detectores sub-óptimos bajo ISI: igualadores de canal
	- ▶ Diseño de igualadores lineales no ciegos
		- $\star$  Criterio de diseño forzador de ceros (ZF)
		- $\star$  Criterio de diseño de mínimo error cuadrático medio (MMSE)

# **Deteccion bajo ISI - Planteamiento ´**

- Receptor:  $f(t) = g(-t)$ ,  $y r_g(t) = g(t) * g(-t)$  cumple Nyquist
	- $\blacktriangleright$   $z[n]$  blanco y gausiano:  $\sigma_z^2 =$  $\int N_0/2, \quad A[n] \in \mathbb{R}$  $N_0$ *,*  $A[n] \in \mathcal{C}$
- **·** Secuencia de símbolos  $A[n]$ : constelación de M puntos
	- $\blacktriangleright$  Secuencia estacionaria blanca con energía media  $E_s = E\left[|A[n]|^2\right]$

$$
R_A[k] = E\left[A[n+k]\cdot A^*[n]\right] = E_s \cdot \delta[n]
$$
  

$$
S_A\left(e^{j\omega}\right) = E_s
$$

- **•** Respuesta  $p(t)$  causal y limitada en el tiempo  $(T_p \, \textbf{s})$ 
	- $\blacktriangleright$  *p*[*n*] causal de longitud  $K_p + 1$ ,  $\Rightarrow K_p = |T_p/T|$
	- $\triangleright$  Observación a la salida del demodulador

$$
q[n] = A[n] * p[n] + z[n] = o[n] + z[n]
$$

 $\star$  Salida sin ruido del canal discreto equivalente

$$
o[n] = \sum_{k=0}^{K_p} p[k] \cdot A[n-k]
$$

 $K_p \equiv$  memoria (en muestras) del canal discreto equivalente

GITT (UC3M) Comunicaciones Digitales Detección bajo ISI 3/27

# **Detector símbolo a símbolo sin memoria - Retardo** *d*

- Canal ideal con un retardo de *d* muestras:  $p[n] = C \cdot \delta[n-d]$
- La observación  $q[n]$  se usa para decidir  $A[n d]$ 
	- $\blacktriangleright$  Retardo *d* en el decisor

$$
q[n] = \underbrace{p[d] \cdot A[n-d]}_{\text{término descado}} + \underbrace{\sum_{k \neq d} p[k] \cdot A[n-k]}_{\text{ISI}} + \underbrace{z[n]}_{\text{ruido}}
$$

- **Elección óptima del retardo d del decisor** 
	- $\triangleright$  Normalización de la observación para compensar la ganancia *p*[*d*]

$$
q'[n] = \frac{q[n]}{p[d]} = A[n-d] + \sum_{k \neq d} \frac{p[k]}{p[d]} \cdot A[n-k] + \frac{z[n]}{p[d]}
$$

- $\triangleright$  Una fez fijado *d*, el término  $p[d]$  divide a ISI y ruido
	- $\star$  Elección óptima: elegir *d* tal que  $|p[d]| \geq |p[n]|$  para todo *n* 
		- Minimiza el efecto conjunto de ISI y ruido

# **Seleccion del retardo ´ optimo - Ejemplo ´**

Transmisión de 2-PAM sobre  $p[n] = \frac{1}{2}\delta[n] + \delta[n-1] + \frac{1}{4}\delta[n-2]$  $o[n] = A[n] * p[n] = \frac{1}{2} \cdot A[n] + A[n-1] + \frac{1}{4} \cdot A[n-2]$ 

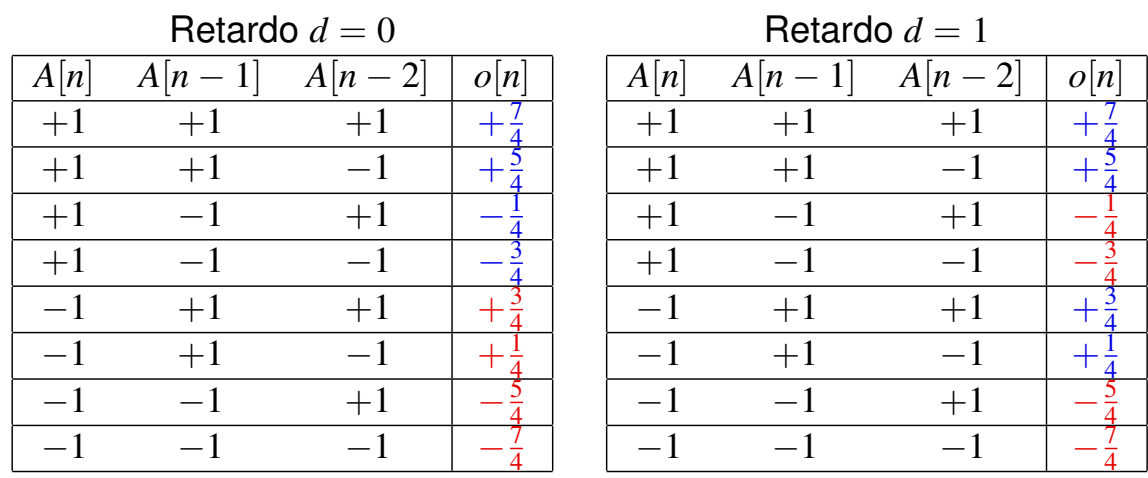

Azul :  $A[n - d] = +1$  Rojo :  $A[n - d] = -1$ 

- El s´ımbolo asociado al mayor valor de *|p*[*n*]*|* es el que tiene mayor contribución sobre  $o[n]$ 
	- El signo de  $o[n]$  depende en este caso de  $A[n-1]$

GITT (UC3M) Comunicaciones Digitales Detección bajo ISI 5/27

# **Nivel de ISI**

 $\bullet$  Cuantifica la distorsión de ISI introducida por un canal

$$
\gamma_{ISI}=\frac{D_{pico}}{\eta}\geq 0
$$

 $\triangleright$  *D<sub>pico</sub>*: distorsión de pico para un retado *d* 

$$
D_{pico} = \sum_{k \neq d} \frac{|p[k]|}{|p[d]|} \geq 0
$$

Depende del canal discreto equivalente y del retardo para la decisión (d)

 $\blacktriangleright$   $\eta$ : eficiencia de la constelación

$$
\eta = \frac{(d_{min}/2)}{|A|_{max}} \ge 0
$$

Depende de la constelación utilizada en la transmisión

 $\star$   $|A|_{max}$ : máximo valor del módulo de un símbolo de la constelación

$$
|A|_{max} = \max\{|A[n]|\}
$$

 $\star$  *d<sub>min</sub>*: mínima distancia entre dos símbolos de la constelación

$$
d_{min} = \min_{A[n] \neq A[k]} |A[n] - A[k]|
$$
  
GITT (UC3M)   
Comunicaciones Digitales  
Defección bajo ISI 6/27

# $\gamma_{ISI}$ : efecto de la ISI sobre las regiones de decisión

- El nivel de ISI mide el efecto de la ISI en términos de como afecta a la constelación recibida (constelación extendida generada por la ISI)
- $\bullet$  El valor  $\gamma_{ISI} = 1$  indica el punto donde la constelación extendida alcanza los límites de la región de decisión original
	- $\sim \gamma_{ISI} < 1$ : ISI no mueve los símbolos fuera de su región de decisión
		- ★ Sin ruido, un detector símbolo a símbolo sin modificar no comete errores
	- $\gamma_{ISI} > 1$ : ISI mueve los símbolos fuera de su región de decisión
		- $\star$  Un detector símbolo a símbolo sin modificar cometerá errores incluso sin ruido
		- $\star$  En este caso, es necesario redefinir las regiones de decisión teniendo en cuenta la ISI subyacente (para garantizar unas prestaciones mínimas utilizando un detector símbolo a símbolo sin memoria)<br>Comunicaciones Digitales

GITT (UC3M) Comunicaciones Digitales Detección bajo ISI 7/27

# **Ejemplo**

- Se va a presentar el nivel de ISI para el siguiente caso
	- $\triangleright$  Constelación transmitida: 2-PAM  $(A[n] \in \{\pm 1\})$ 
		- $\star$  Eficiencia  $\eta = 1$
		- $\star$  Constelación y regiones de decisión originales ( $I_{+1}, I_{-1}$ )

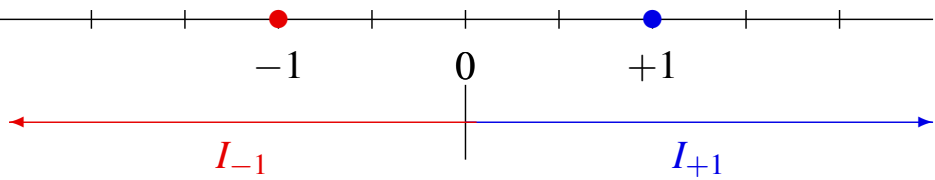

 $\triangleright$  Canal discreto equivalente

$$
p[n] = \frac{1}{2}\delta[n] + \delta[n-1] + c \cdot \delta[n-2]
$$

- $\star$  Se evaluarán varios valores de  $c$ :  $c = \frac{1}{4}$ ,  $c = \frac{1}{2}$ , and  $c = \frac{3}{4}$  $-$  En todos los casos, el retardo óptimo es  $d = 1$ .
- $\bullet$  Puntos de la constelación extendida generada por la ISI

Gráfico con valores de  $o[n] = A[n] * p[n] = \frac{1}{2}A[n] + A[n-1] + c \cdot A[n-2]$ 

# **Ejemplo** -  $c = \frac{1}{4}$

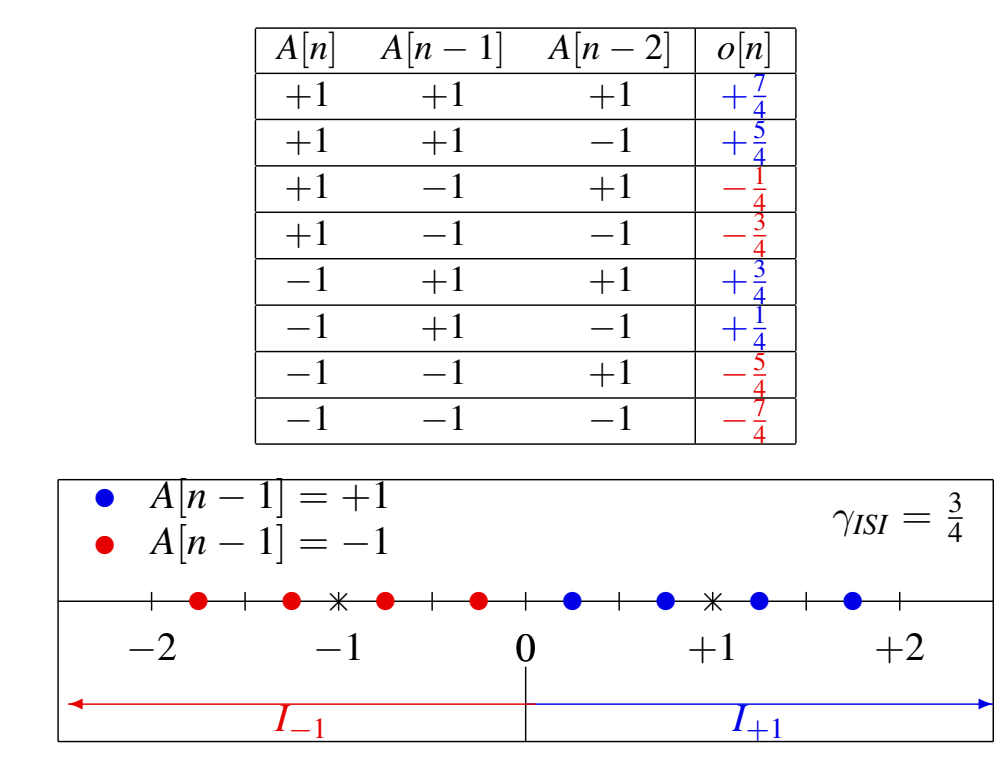

 $\bullet$  Los símbolos aun están todos dentro de su región de decisión

```
GITT (UC3M) Comunicaciones Digitales Detección bajo ISI 9/27
```
**Ejemplo** -  $c = \frac{1}{2}$ 

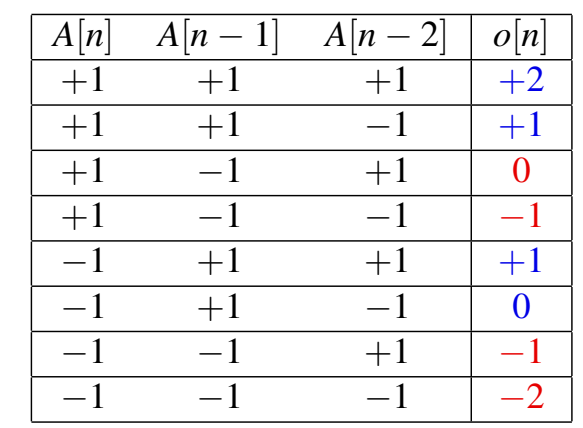

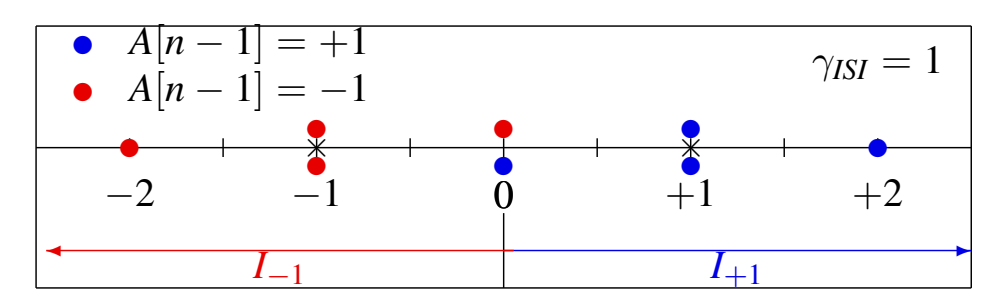

 $\bullet$  Algunos símbolos llegan al límite de la región de decisión

# **Ejemplo** -  $c = \frac{3}{4}$

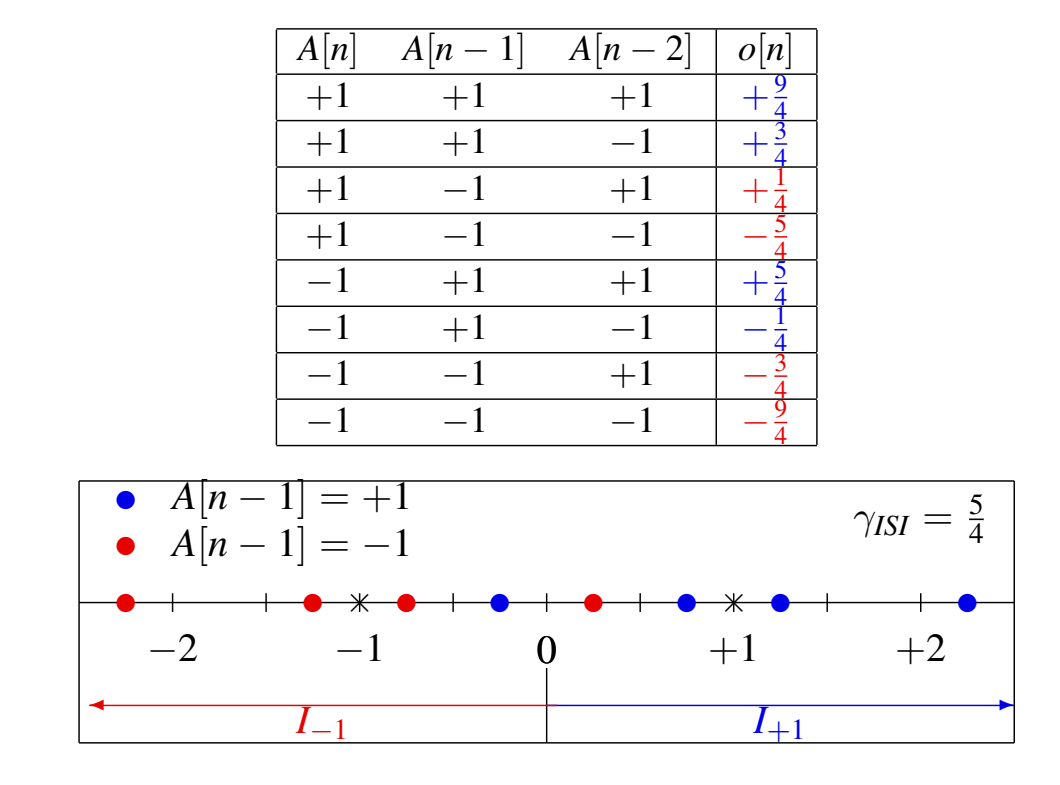

 $\bullet$  Algunos puntos están fuera de la región de decisión

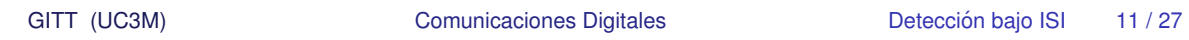

## **Redefinición de las regiones de decisión**

Se redefinen las regiones de decision teniendo en cuenta la ´ constelación extendida generada por la ISI

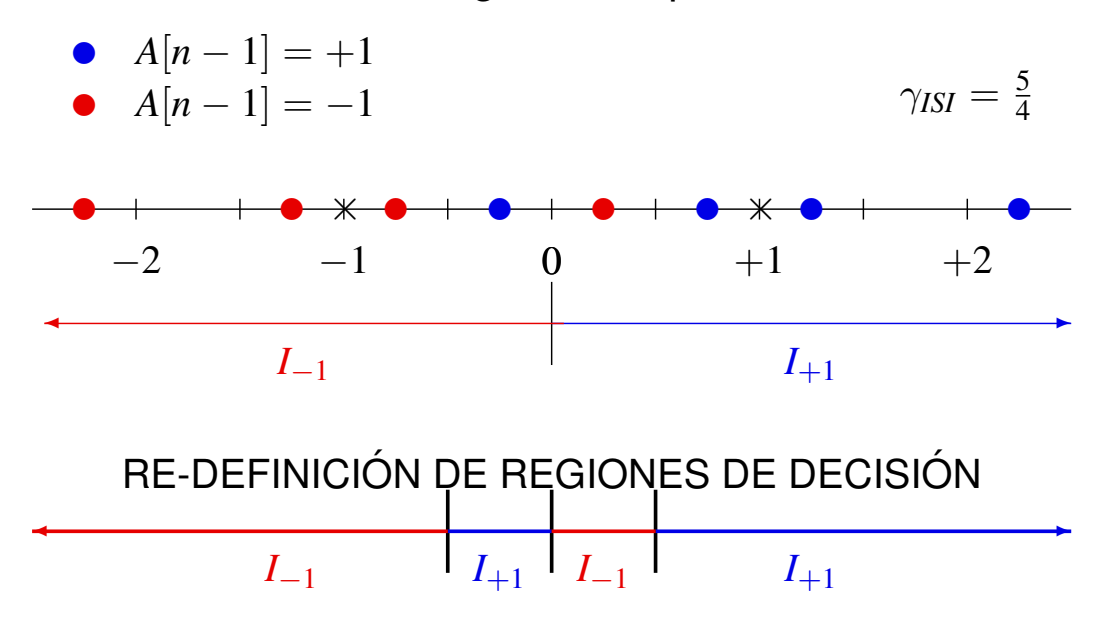

#### **Detección de secuencias de máxima verosimilitud (MLSD)**

- $\bullet$  Detección óptima bajo ISI: MLSD
- **O** Secuencia a detectar: *L* símbolos ( $M<sup>L</sup>$  posibles secuencias)

$$
\boldsymbol{A} = [A[0], A[1], \cdots, A[L-1]]^T
$$

- **Canal:**  $p = [p[0], p[1], \cdots, p[K_p]]^T$
- **Estadístico suficiente para la detección:**  $N_q = K_p + L$  observaciones

$$
\bm{q} = [q[0], q[1], \cdots, q[N_q-1]], \quad N_q = K_p + L
$$

 $o[0] = p[0] \cdot A[0] + p[1] \cdot A[-1] + p[2] \cdot A[-2] + \cdots p[K_p] \cdot A[-K_p]$  $o[1] = p[0] \cdot A[1] + p[1] \cdot A[0] + p[2] \cdot A[-1] \cdot \cdot \cdot + p[K_p] \cdot A[-K_p]$ 

$$
o[K_p + L - 1] = p[0] \cdot A[K_p + L - 1] + p[1] \cdot A[K_p + L - 2] + \cdots
$$
  
+ 
$$
p[K_p - 1] \cdot A[L] + p[K_p] \cdot A[L - 1]
$$

**•** Information adicional que es necesaria:

$$
A[-1], A[-2], \cdots, A[-K_p] \mathbf{y} A[L], A[L+1], \cdots, A[L+K_p-1]
$$

 $\blacktriangleright$  Los  $K_p$  símbolos anteriores y  $K_p$  posteriores

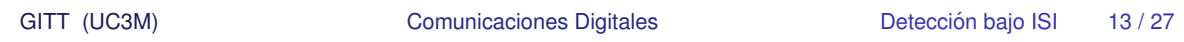

## **Secuencia de maxima verosimilitud ´**

*M<sup>L</sup>* posibles secuencias

$$
\boldsymbol{a}_i = [a_i[0], a_i[1], \cdots, a_i[L-1]]^T, \ i = 0, 1, \cdots, M^L - 1
$$

- $\bullet$  Secuencia con la máxima verosimilitud:
	- $\blacktriangleright$  Secuencia

$$
\hat{A} = a_i = [a_i[0], a_i[1], \cdots, a_i[L-1]]^T
$$

cumpliendo la siguiente condición

$$
f_{\boldsymbol{q}|\boldsymbol{A}}(\boldsymbol{q}|\boldsymbol{a}_i) \geq f_{\boldsymbol{q}|\boldsymbol{A}}(\boldsymbol{q}|\boldsymbol{a}_j),\ j=0,1,\cdots,M^L-1,\ \forall j\neq i.
$$

#### **Estimación de la secuencia de máxima verosimilitud**

· Expresión analítica de la verosimilitud

$$
f_{\boldsymbol{q}|\boldsymbol{A}}(\boldsymbol{q}|\boldsymbol{a}_i) = \prod_{n=0}^{N_q-1} f_{q[n]|\boldsymbol{A}}(q[n]|\boldsymbol{a}_i)
$$

 $\bullet$  Distribución condicional para cada observación (cada *n*)

$$
f_{q[n]|A}(q[n]|a_i) = \mathcal{N}\left(o_i[n], \sigma_z^2\right) = \frac{1}{\sqrt{2\pi}\sigma_z} \exp\left\{-\frac{1}{2\sigma_z^2} \left|q[n] - \sum_{k=0}^{K_p} p[k] \cdot a_i[n-k]\right|^2\right\}
$$

**•** Verosimilitud total

$$
f_{q|A}(q|a_i) = \frac{1}{(2\pi\sigma_z^2)^{N_q/2}} \cdot \exp\left\{-\frac{1}{2\sigma_z^2}\sum_{n=0}^{Nq-1}|q[n]-o_i[n]|^2\right\}
$$

 $\bullet$  Secuencia más verosímil

$$
\hat{A} = \arg \min_{a_i} \sum_{n=0}^{N_q - 1} |q[n] - o_i[n]|^2, \ o_i[n] = \sum_{k=0}^{K_p} p[k] \cdot a_i[n-k]
$$
\nGITT (UC3M)   
\nComunicaciones Digitales  
\nDetección bajo ISI 15/27

#### **Deteccion de secuencia ML - Resumen ´**

**O** Secuencia a detectar: *L* símbolos

$$
\boldsymbol{A} = [A[0], A[1], \cdots, A[L-1]]^T
$$

 $\bullet$  Estadístico suficiente

$$
\bm{q} = [q[0], q[1], \cdots, q[N_q-1]], \quad N_q = K_p + L
$$

**Information adicional:**  $K_p$  símbolos anteriores y  $K_p$  posteriores

$$
A[-1], A[-2], \cdots, A[-K_p] \mathbf{y} A[L], A[L+1], \cdots, A[L+K_p-1]
$$

**O** Secuencia más verosimil

$$
\hat{A} = \arg \min_{a_i} \sum_{n=0}^{N_q - 1} \left| q[n] - \sum_{k=0}^{K_p} p[k]a[n-k] \right|^2
$$

$$
\hat{A} = \arg \min_{a_i} \sum_{n=0}^{N_q - 1} |q[n] - o_i[n]|^2
$$

$$
a = [a_i[0], a_i[1], \cdots, a_i[L-1]]^T
$$

#### **Ejemplo: 2-PAM**  $K_p = 1, L = 3$

- $\bullet$  Constelación de símbolos:  $A[n] \in \{\pm 1\}$
- Canal:  $p[n] = \delta[n] + 0.5 \cdot \delta[n-1], K_p = 1$
- Secuencia a estimar:  $A = [A[0], A[1], A[2]], L = 3$
- $\bullet$  Estadístico para la decisión:  $q = [q[0], q[1], q[2], q[3]]$

$$
q[-1] = A[-1] + 0.5 \cdot A[-2] + z[-1]
$$
  
\n
$$
q[0] = A[0] + 0.5 \cdot A[-1] + z[0]
$$
  
\n
$$
q[1] = A[1] + 0.5 \cdot A[0] + z[1]
$$
  
\n
$$
q[2] = A[2] + 0.5 \cdot A[1] + z[2]
$$
  
\n
$$
q[3] = A[3] + 0.5 \cdot A[2] + z[3]
$$
  
\n
$$
q[4] = A[4] + 0.5 \cdot A[3] + z[4]
$$

- **•** Premisa: Se conoce el valor de  $A[-1] = A[3] = +1$
- **Problema: decidir la secuencia de 3 símbolos cuando la observación es**  $q[0] = 1,4$  -  $q[1] = -0,4$  -  $q[2] = 0,6$  -  $q[3] = 1,6$

GITT (UC3M) Comunicaciones Digitales Detección bajo ISI 17/27

# **Detección: Comparación con las salidas sin ruido**

 $q[0] = 1,4$  -  $q[1] = -0,4$  -  $q[2] = 0,6$  -  $q[3] = 1,6$ 

 $\bullet$  Evaluación de las salidas sin ruido,  $o[n]$ , generadas por las 8 posibles secuencias, y su correspondiente métrica de verosimilitud

$$
\sum_{n=0}^{N_q-1}\big|q[n]-o[n]\big|^2
$$

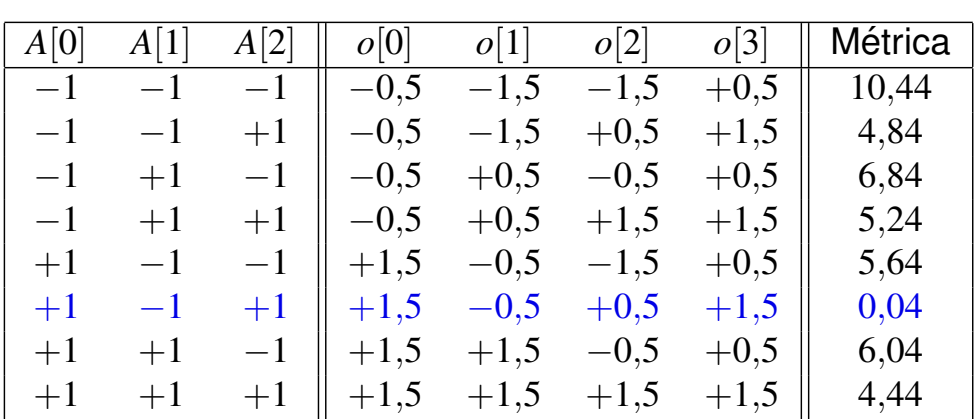

 $\bullet$  Secuencia con la salida sin ruido "más parecida" (ML):  $+1 -1 +1$ 

## **Estima eficiente - Definicion de estado del sistema ´** [*n*]

- El calculo de la verosimilitud para cada posible secuencia es ineficiente ´
- $\bullet$  La salida sin ruido es una máquina de estados finitos

$$
o[n] = A[n] \cdot p[0] + \sum_{k=1}^{K_p} p[k] \cdot A[n-k]
$$

**O** Definición de estado en el instante discreto *n* Conjunto de  $K_p$  símbolos previos (pasado) que contribuyen en  $o[n]$ 

$$
\psi[n] = [A[n-1], A[n-2], \cdots, A[n-K_p]]^T
$$

Número de posibles estados es  $M^{K_p}$ 

**O** Dependencias

$$
o[n] = f(A[n], \psi[n])
$$
  
\n
$$
o[n] = g(\psi[n], \psi[n+1])
$$
  
\n
$$
\psi[n+1] = f(\psi[n], A[n])
$$

GITT (UC3M) Comunicaciones Digitales Detección bajo ISI 19/27

#### **Diagrama de estados**

Representación de la evolución del estado del sistema bajo ISI

$$
\psi[n] = [A[n-1], A[n-2], \cdots, A[n-K_p+1], A[n-K_p]]^T
$$

$$
\psi[n+1] = [A[n], A[n-1], A[n-2], \cdots, A[n-K_p+1]]^T
$$

- $\bullet$  Hay  $M^{K_p}$  posibles estados
- *M* flechas salen de cada estado, una por cada posible valor de *A*[*n*]
- *M* flechas llegan a cada estado, todas asociadas al mismo valor de *A*[*n*]
- $\bullet$  Cada flecha se etiqueta con la siguiente información

 $A[n]|o[n]$ 

i.e., valor del símbolo actual que fuerza la transición entre estados, y la salida sin ruido que se genera en ese caso

## Diagrama de estados - Ejemplo A

- $A[n] \in \{\pm 1\}, p[n] = \delta[n] + \frac{1}{2}\delta[n-1]$ 
	- Salida sin ruido

$$
o[n] = A[n] + \frac{1}{2}A[n-1]
$$

 $\blacktriangleright$  Estado

$$
\psi[n] = A[n-1], \quad \psi[n+1] = A[n]
$$

▶ Diagrama de estados

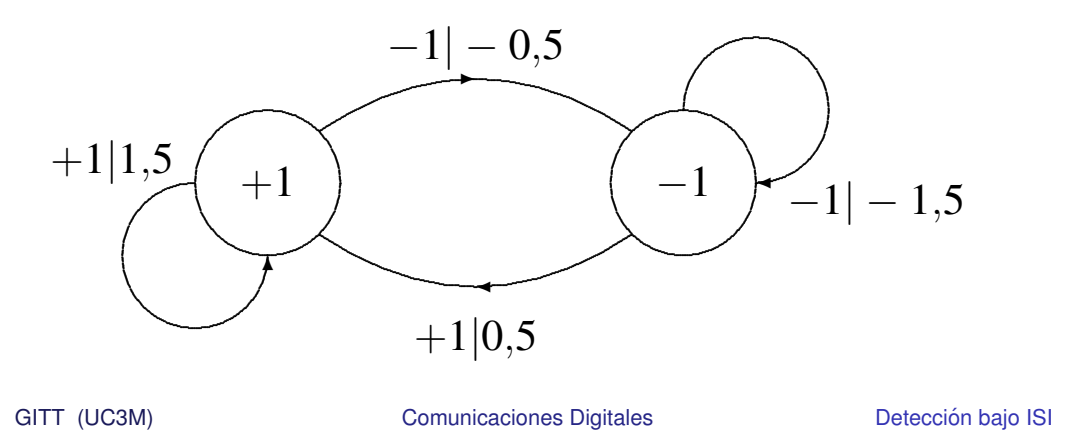

# Diagrama de estados - Ejemplo B

• 
$$
A[n] \in \{\pm 1\}, p[n] = \delta[n] + \frac{1}{2}\delta[n-1] + \frac{1}{4}\delta[n-2]
$$
  
\n•  $o[n] = A[n] + \frac{1}{2}A[n-1] + \frac{1}{4}A[n-2]$   
\n•  $\psi[n] = [A[n-1], A[n-2]]^T, \psi[n+1] = [A[n], A[n-1]]^T$   
\n $\begin{array}{c}\n-1, +1 \\
-1, -0,25 \\
\hline\n\end{array}$ \n  
\n $\begin{array}{c}\n-1, +1 \\
-1, -0,75 \\
\hline\n\end{array}$ \n  
\n $\begin{array}{c}\n-1, -1 \\
\hline\n\end{array}$ \n  
\n $\begin{array}{c}\n+1, +1 \\
\hline\n\end{array}$ \n  
\n $\begin{array}{c}\n+1, +1 \\
\hline\n\end{array}$ \n  
\n $\begin{array}{c}\n+1, -1 \\
\hline\n\end{array}$ \n  
\n $\begin{array}{c}\n+1, -1 \\
\hline\n\end{array}$ \n  
\n $\begin{array}{c}\n+1, -1 \\
\hline\n\end{array}$ \n  
\n $\begin{array}{c}\n+1, -1 \\
\hline\n\end{array}$ \n  
\n $\begin{array}{c}\n+1, -1 \\
\hline\n\end{array}$ \n  
\n $\begin{array}{c}\n+1, -1 \\
\hline\n\end{array}$ 

 $21/27$ 

# Diagrama de rejilla - Ejemplo A

- Representa la evolución del estado a lo largo del tiempo
- Ejemplo:  $A[n] \in \{\pm 1\}, p[n] = \delta[n] + \frac{1}{2}\delta[n-1]$
- Definición de estado:  $\psi[n] = A[n-1]$
- Transición entre estados:  $\psi[n] = A[n-1] \rightarrow \psi[n+1] = A[n]$
- Etiquetas:  $A[n][o[n]$ , siendo  $o[n] = A[n] * p[n] = A[n] + \frac{1}{2}A[n-1]$

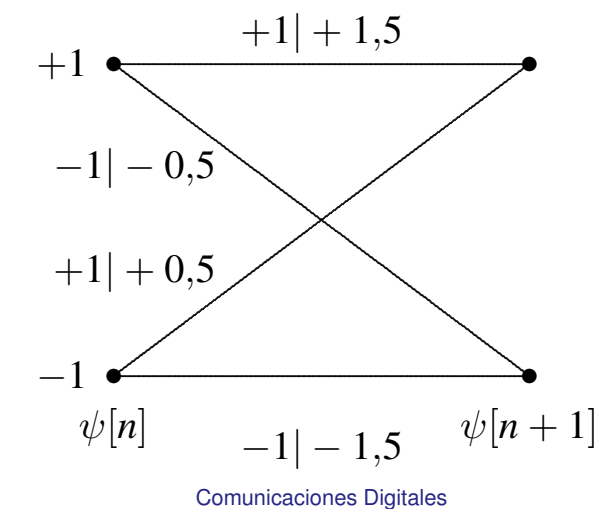

Detección baio ISI  $23/27$ 

GITT (UC3M)

Diagrama de rejilla - Ejemplo B

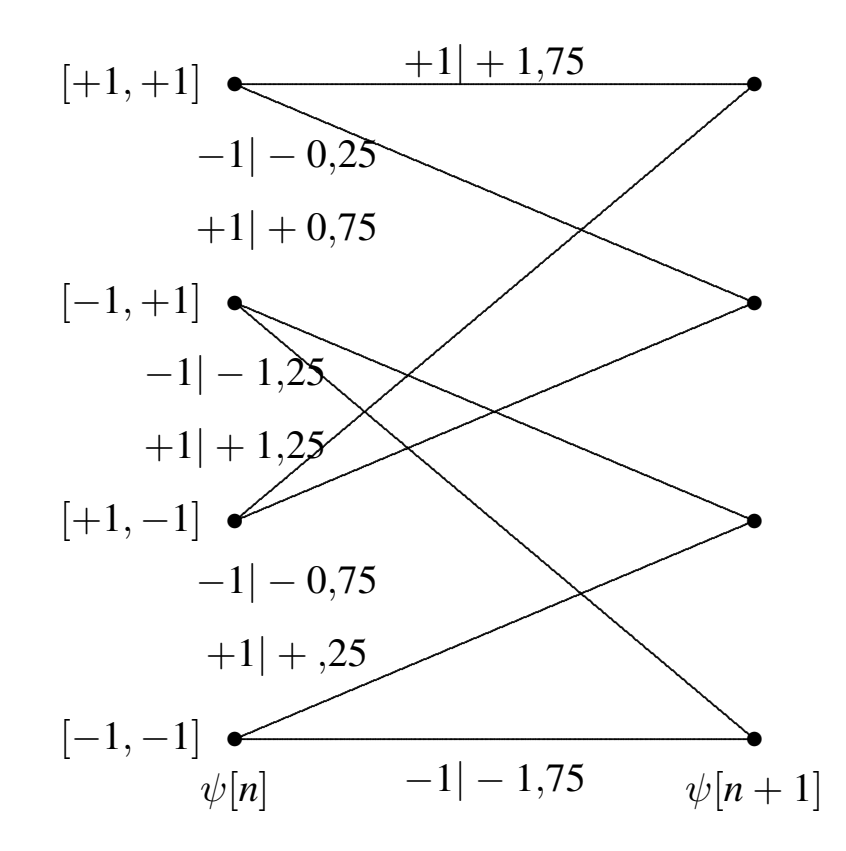

## Diagrama de rejilla - Representación de una secuencia A

- · Una secuencia se puede representar como un camino a través de la rejilla
	- Estado inicial =  $\psi[0] = +1$
	- Ejemplo  $A = [-1, +1, -1, -1, +1]$

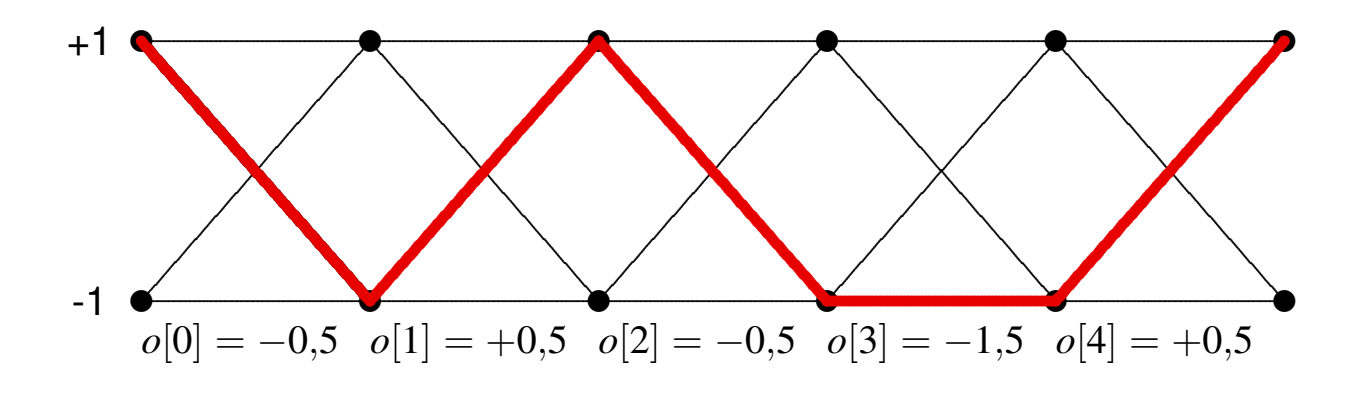

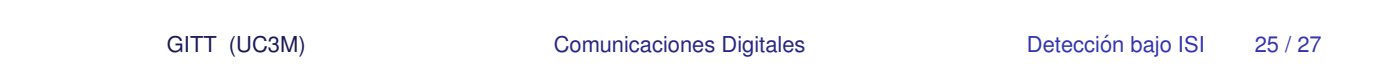

## Detección de secuencias ML usando la rejilla

**O** Secuencia más verosímil

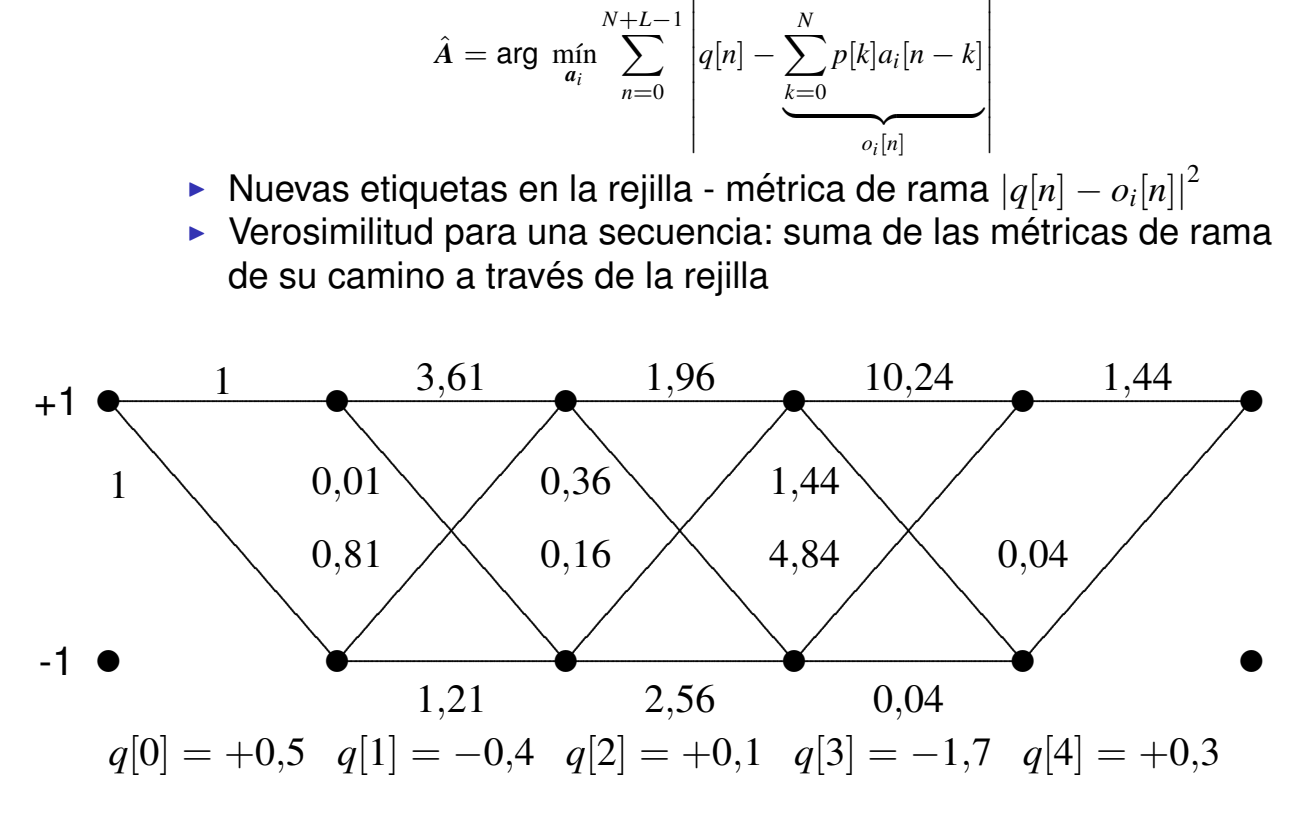

# Detección de secuencias ML usando la rejilla

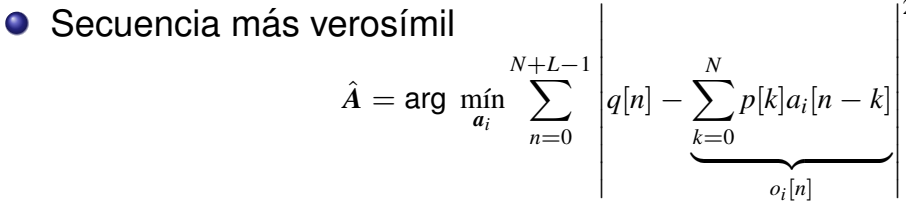

- Nuevas etiquetas en la rejilla métrica de rama  $|q[n] o_i[n]|^2$
- ▶ Verosimilitud para una secuencia: suma de las métricas de rama de su camino a través de la rejilla

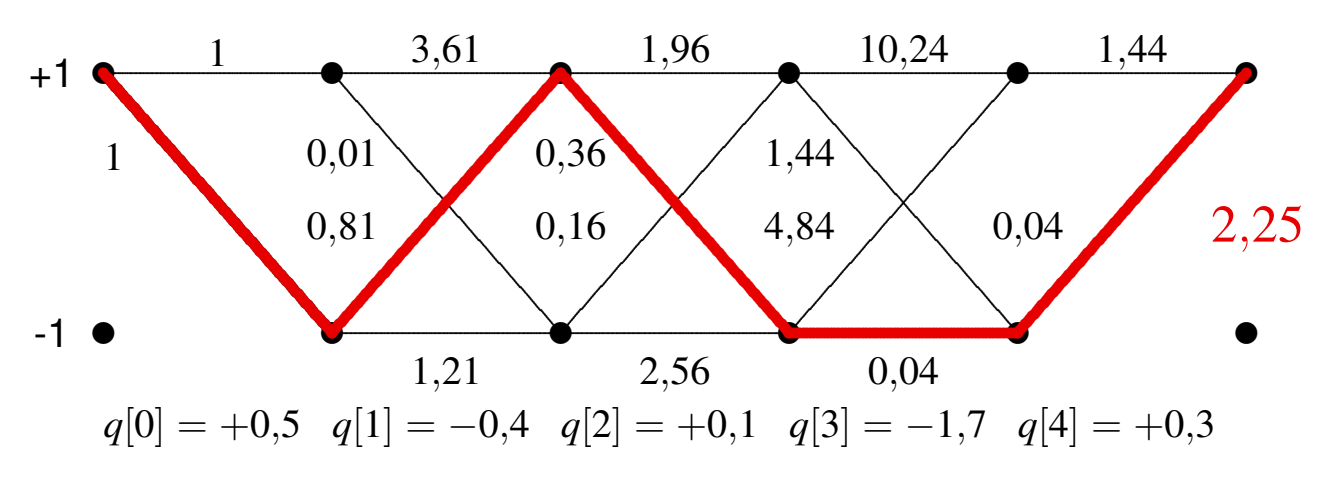

Detección bajo ISI  $27/27$ 

**Comunicaciones Digitales** 

GITT (UC3M)